[QinQ](https://zhiliao.h3c.com/questions/catesDis/19) **[阴伟轩](https://zhiliao.h3c.com/User/other/50281)** 2020-04-02 发表

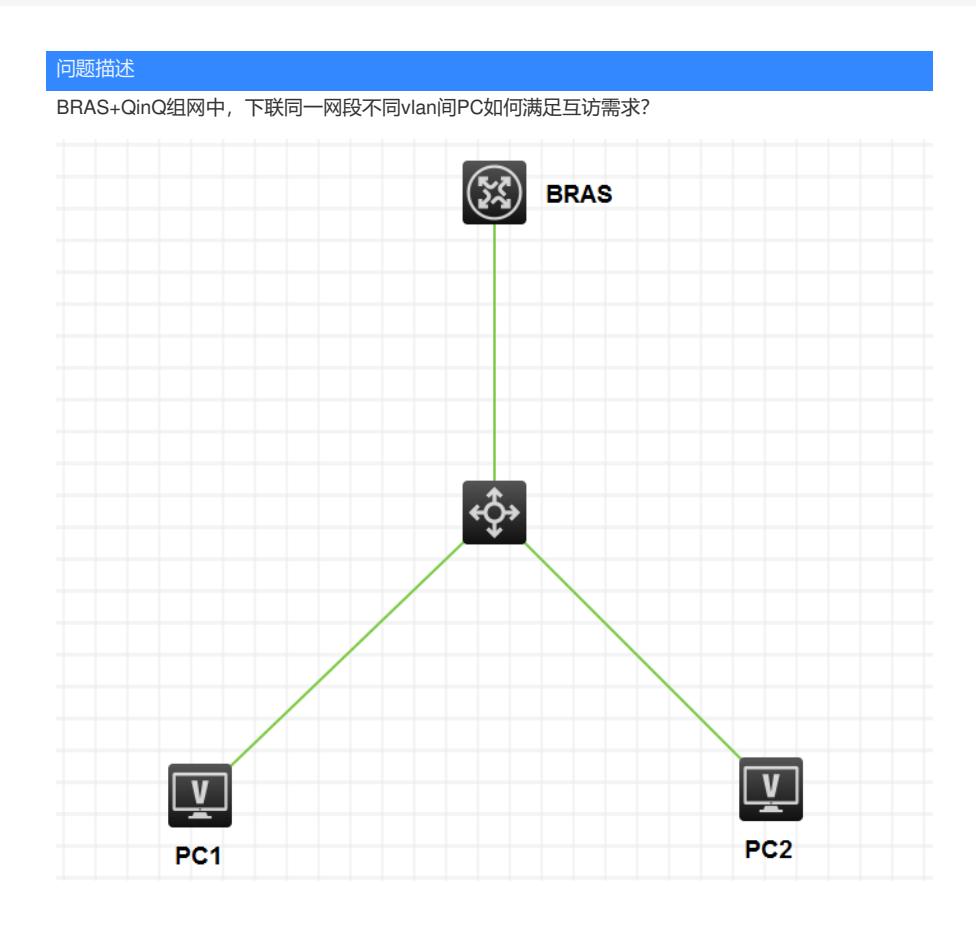

## 解决方法

在BRAS不同的子接口下开启arp代理: proxy-arp enable。arp普通代理和本地代理区别如下:

1、普通代理ARP的应用场景为:想要互通的主机分别连接到设备的不同三层接口上,且这些主机不在 同一个广播域中。

2、本地代理ARP的应用场景为:想要互通的主机连接到设备的同一个三层接口上,且这些主机不在同 一个广播域中。